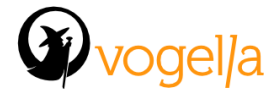

## **Eclipse 4 RCP training agenda**

- Introduction into Eclipse and Eclipse 4
	- Components of the Eclipse platform
	- Eclipse 3.x in comparison with Eclipse 4.x
	- Eclipse license
	- Internet information sources
- **Eclipse architecture** 
	- Software components
	- Configuration files (plugin.xml, MANIFEST.MF)
	- Extensions and extension points
	- Important user interface components
- Deployment of an Eclipse product
	- Product configuration file
	- Feature projects
	- Branding and product export
	- Run configuration
	- Problem analysis during export
- **Eclipse 4 application model** 
	- Application model and model components
	- Model editor
	- Naming schema for ID's
- Dependency injection and annotations
	- Overview dependency injection
	- Dependency injection framework in Eclipse
	- Field, method and constructor dependency injection
	- Behavior annotations
	- Application lifecycle annotations
- Commands, Handlers, Menus and Toolbars
	- Contributing to the menu and the toolbar
	- Handling of popup menus
	- Scope of handlers and core expressions
	- Defining keybindings
- Scope of injection
	- IEclipseContext
	- Injection search strategy
	- Creation of injectable objects

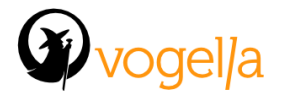

- Model elements and dependency injection
- Modularity of the Eclipse platform with OSGi
	- Plug-ins and bundles
	- Definition of dependencies between plug-ins
	- Fragment projects
	- OSGi framework start configuration and usage of the OSGi console
- OSGi services
	- Services and the OSGi service registry
	- Publishing services via OSGi declarative services
	- Usage of services in Eclipse 4
	- OSGi declarative service definition with annotations
- User interface development with SWT
	- Overview Standard Widget Toolkit
	- SWT event handling
	- SWT layout manager: FillLayout, RowLayout and GridLayout
	- User interface builder: SWT Designer
	- Custom widgets and Nebula widgets
- Introduction JFace
	- Overview Jface components
	- SWT resource management
	- Control decorations for user feedback
	- Introduction into the Viewer framework (LabelProvider, ContentProvider, ComboViewer)
	- Handling Viewer selection
- Jface TableViewer and TreeViewer
	- ColumnLabelProvider and CellLabelProvider
	- Editable tables
	- Sorting, filtering, layouts and own label provider
- Dialogs and Wizards
	- SWT standard Dialogs
	- JFace Dialogs
	- Jface Wizards
- Declarative styling with CSS
	- Introduction into CSS
	- Definition of styles and themes, colors and gradients
	- Styling specific widgets
	- Dynamic style switching at runtime
	- Using the CSS Spy tooling

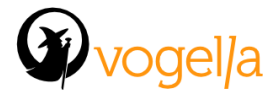

- Platform services and interaction of components
	- Service overview
	- Part service
	- Model service
	- Selection service
	- Command and Handler service
- Editor handling in Eclipse 4
	- Comparison Views and Editors
	- Getting parts which behave as editors
	- Using services to interact with parts
- Accessing and extending the Eclipse context
	- Accessing the context
	- Extending the Eclipse context with own objects
	- Using dependency injection to create own objects
- Settings and preferences
	- Configuration area and workspace
	- Persistence of the Eclipse application
	- Part persistence
	- Dependency injection for preference values
- Modularity for Eclipse 4 applications
	- Contributing to the application model
	- Static model contributions with fragments
	- Dynamic model contributions with processors
- Internationalization (i18n)
	- Adding support for multiple languages
	- Usage of fragment projects
	- Outlook: translation services in Eclipse 4
- Concurrent UIs
	- SWT threading
	- Avoiding invalid thread access
	- Asynchronous processing with the Eclipse API
- Jface Data Binding
	- Introduction into databinding
	- Observing properties
	- Conversion, validation and update strategies
	- Databinding for Jface Viewers
	- Master / Detail bindings

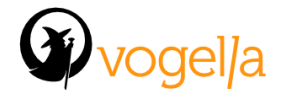

- Target Platform
	- Definition of development components
	- Creation of target platform definitions
- Migrating Eclipse 3.x applications
	- Running Eclipse 3.x applications on top of Eclipse 4
	- Mixing Eclipse 3.x and Eclipse 4.x components
	- Discussion: Migration path for existing applications
- Definition of own annotations for dependency injection
	- Definition of new annotations
	- Evaluation of new annotations
	- Use cases
- Creating and evaluating extension points
	- Eclipse extensions and extension points
	- Accessing existing extensions
	- Creating and evaluating a new extension point
- The Renderer framework
	- Purpose of the Renderer framework
	- Define your own renderer
	- Outlook: Using an alternative renderer
	- Outlook: Extending the application model
- Best practices and tips & tricks